## 420-KBE-LG, correction exercice « bibliothèque

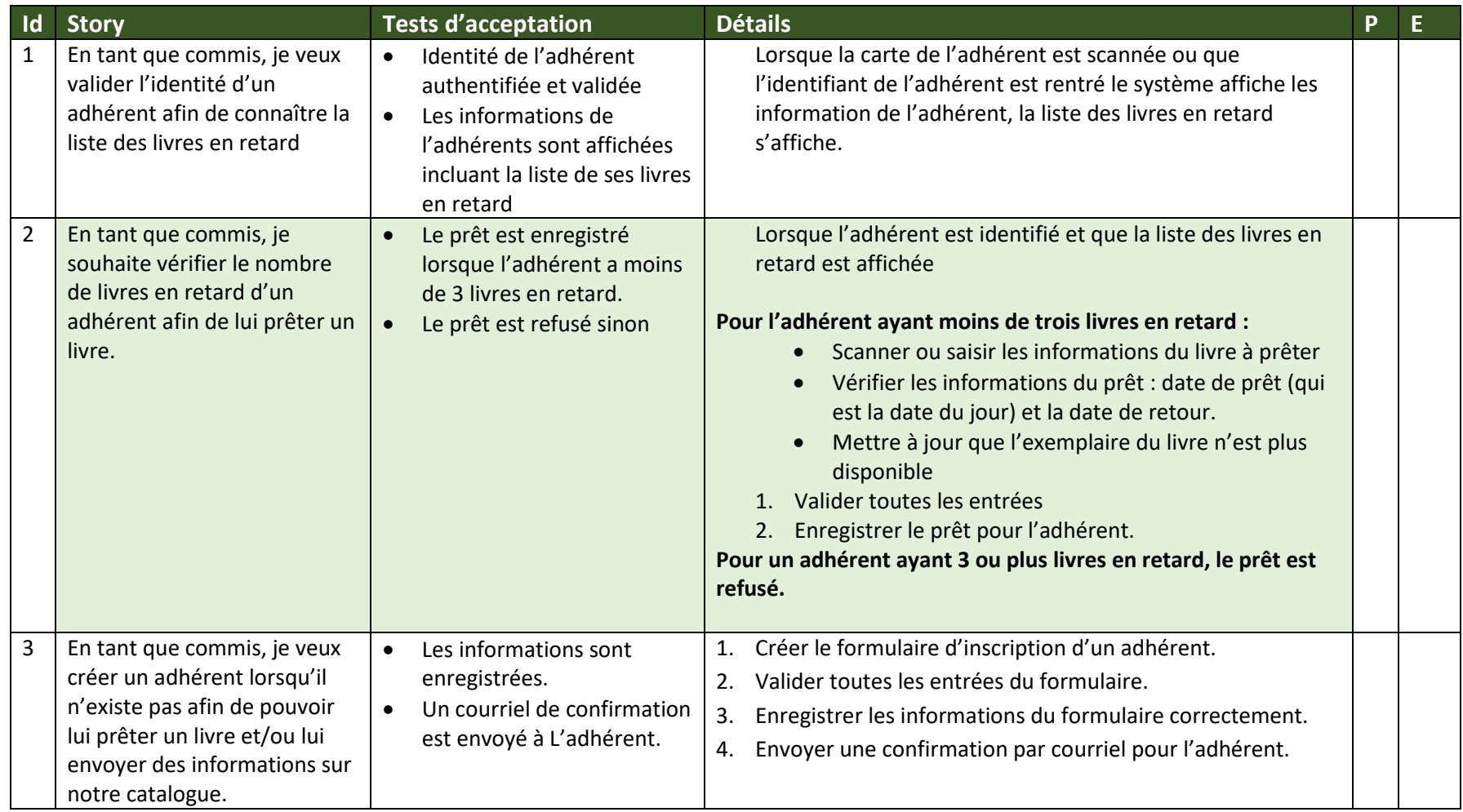

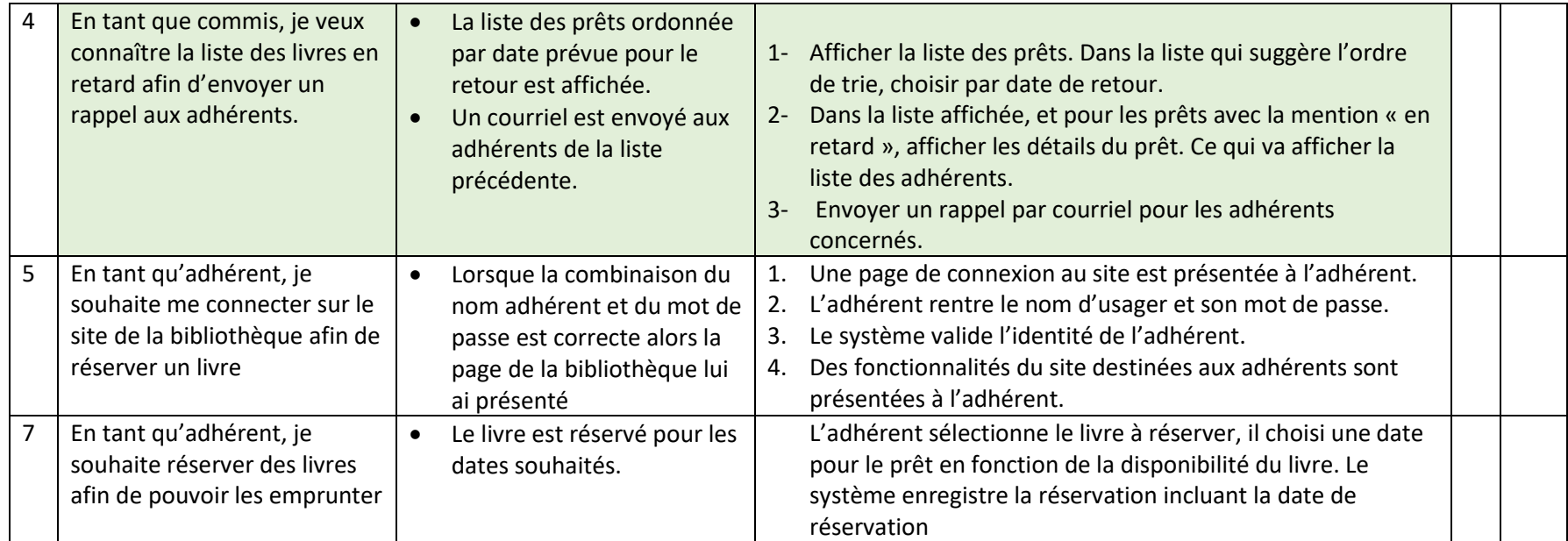